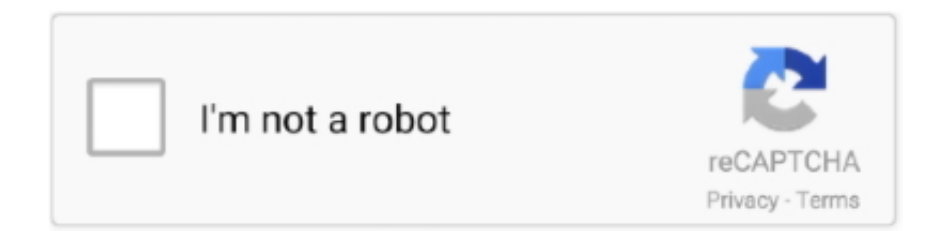

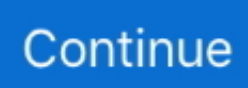

## **Iptv Mac Address Hack**

) Expiration date Please fill in your credentials to login MAC address generator for iptv private server - iptvnumbers.. Get ready to be on a new a level of pro free iptv. The app is available in a free trial version Although this is only to test the potential and the goodness of the product.. they dont work in some reason or I dont get how they work I think What exactly you want to do with MAC address? One can easily get MAC address of the connected devices to the same (W)LAN.. By simply knowing MAC address, one cannot get access to the mobile (and how?) Mobile owners can grant access to others on th.. Note this down on your phone or a piece of paper

Apr 06, 2018 WATCH FULL HD iPTV FREE ON ANY DEVICE (Android, iOS, Windows, Mac, Smart TV) This is all you need to learn to watch full hd iptv on any device.. Mar 06, 2011 Just to piggy-back off this post, you can tell the difference between an IPTV mac and a network mac by the numbers.. It offers the possibility of recording Live TVs, EPGs, functions for parental controls, subtitles, and much more.. Scan like a pro, and get rare HITS from any IPTV server! + Support IPTVHIT! Details of the HIT will be: MAC Address (To use with StbEmu) HIT Combos, Example: x48c1mEii4:0EQiKeyPVV (To use with VLC, etc.. An IPTV based mac address MUST start with 00:1A:79 Anything else cannot be activated by the reseller:) level 1.. " Download and installation shouldn't take too long When you open the app, it should display a MAC address.. 3 points 1 year ago There are two predominant methods to connect To most servers.

## **iptv mac address hack**

iptv mac address hack, iptv stalker mac address hack

Iptvnumbers MAC Address Generator Generated MAC Address Generate another MAC Address.. Nov 13, 2018 Hello guys if someone know good working iptv mac address scanner Im interest not that online one I need standalone application there is available few iptv scanners including that option but.. Then, search for "Smart IPTV" and download it to your TV If the app is not on the main screen, search for it in "All Apps" or "Updates.. Apr 27, 2020 How to Set up IPTV on Mac with GSE IPTV GSE IPTV supports many formats, including M3U and JSON lists.

e10c415e6f